## Calendar Tab in Issue

Here you can define some global settings for all calendars.

## go to JIRA Administration menu \ Add-ons \ Calendar;

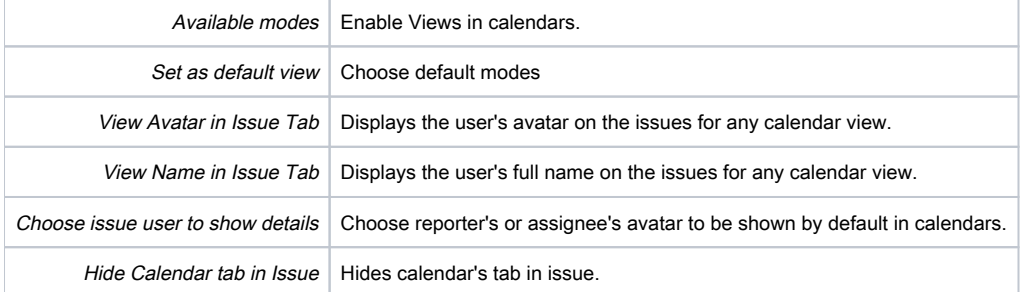

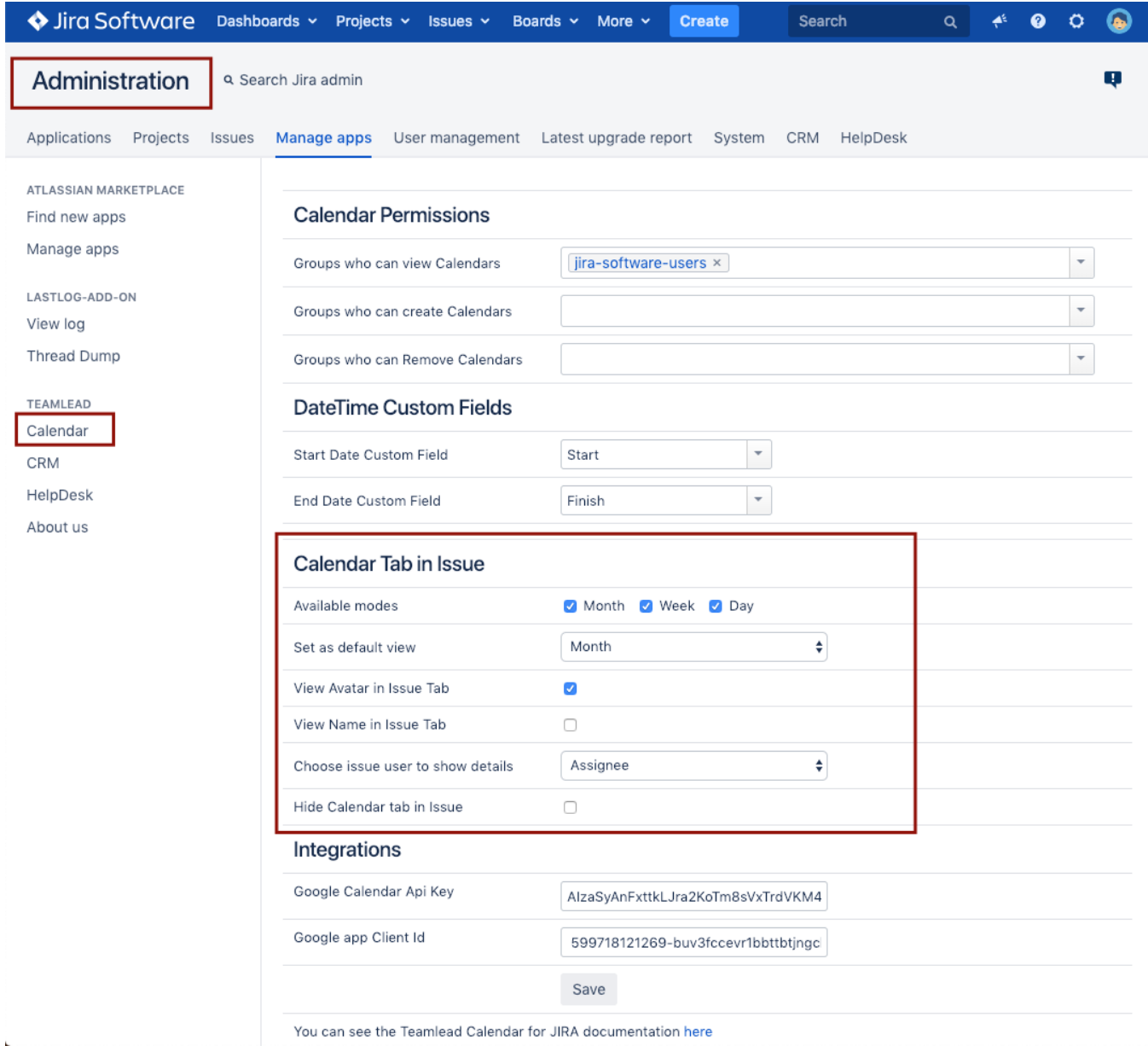